## Beschreibung SatTec Spectral

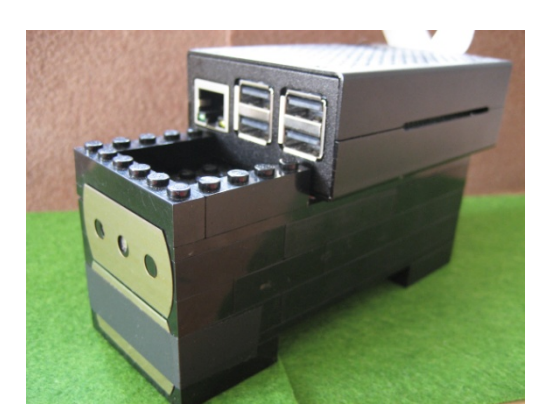

SatTec Spectral ist ein System, bestehend aus einem Raspberry 3B+, einer Raspberry NoIR Kamera, einem aus Legosteinen gebauten Gehäuse und der entsprechenden Software, geschrieben in Python. Mit SatTec Spectral können Aufnahmen und Spektralanalysen bis hin zum nahen Infrarotbereich gemacht und analysiert werden.

SatTec Spectral ist ein WIFI Server, der die Bilder an die angeschlossenen Geräte übermittelt. Alle Funktionen können über Smartphone, Tablet o.ä. gesteuert werden. Es können bis zu sieben Geräte gleichzeitig im Spectral Netz sein. Der Bildschirm ist auf Portraitformat für mittlere bis große Smartphones optimiert. Alle Bilder können auf dem lokalen Gerät gespeichert werden.

## **Funktionsweise:**

Mittels eines aus zwei gegeneinander verschiebbaren Klingen bestehenden Einfachspaltes wird Licht in das Gehäuse geführt. Am Ende des Strahlenganges befindet sich ein optisches Gitter, welches das Licht räumlich nach Wellenlänge auffächert. Die Kamera empfängt dieses Licht. Mittels einer Referenzquelle mit mindestens zwei ausreichend auseinanderliegenden Spektralmaxima wird das System kalibriert. Danach kann das Spektrum von beliebigen Lichtquellen aufgenommen und analysiert werden.

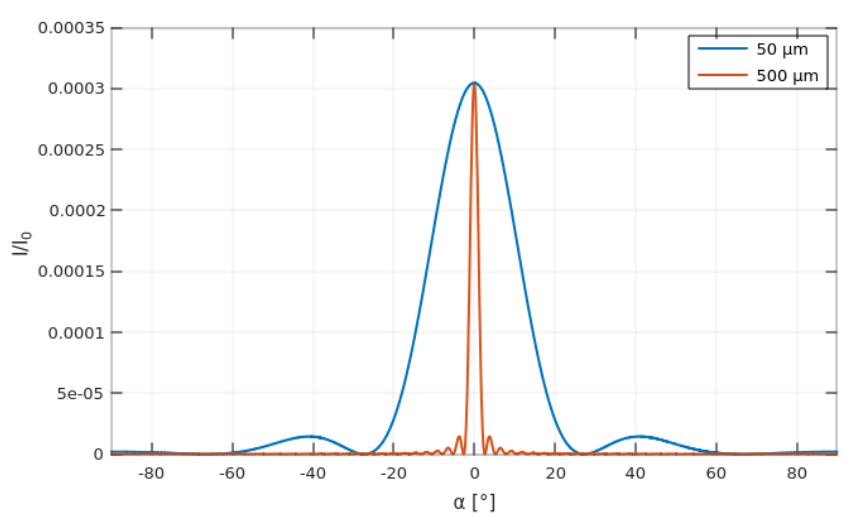

Interferenzmuster am Einfachspalt, Wellenlänge = 400 nm, Spaltmaße = 50 μm / 500 μm

Als Gitter verwenden wir das optische Gitter einer unbespielten DVD-R. Dazu schneiden wir ein entsprechendes Stück aus der DVD aus. Unten eine Tabelle mit den optischen Daten einer CD und einer DVD:

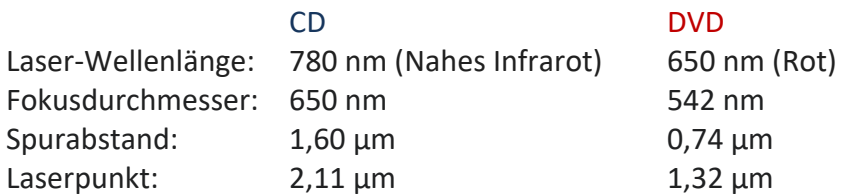

Nachfolgend eine Tabelle mit dem Ablenkwinkel einer CD und einer DVD, bezogen auf das sichtbare Spektrum:

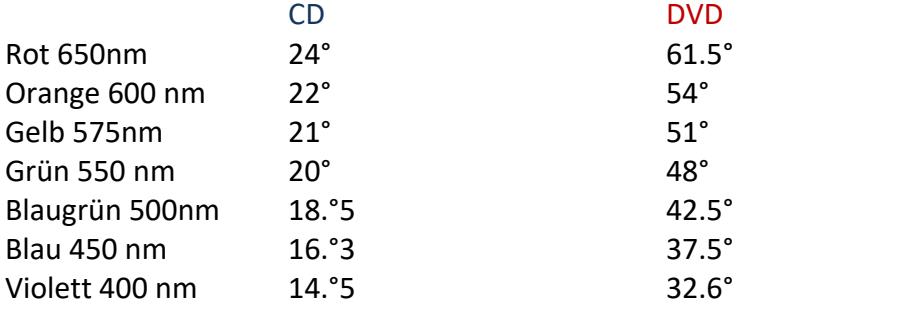

Man sieht deutlich, dass die Vorteile des DVD Gitters in der höheren räumlichen Auflösung des Spektrums liegt. Beispiel Unterschied Orange – Grün: CD : 2° / DVD : 6°

Zusammenfassend ergibt sich die Wirkungsweise, indem das durch den Einfachspalt einfallende Licht auf das optische Gitter trifft und dort, abhängig von der Frequenz, räumlich aufgespalten und auf den Lichtsensor der Kamera abgelenkt wird. Dort wird die entsprechende Farbe räumlich aufgelöst dargestellt. Durch das verwendete Gitter ist diese Auflösung zunächst in der Senkrechten. Das Bild wird vom Programm zur Weiterverarbeitung um 90° gedreht.

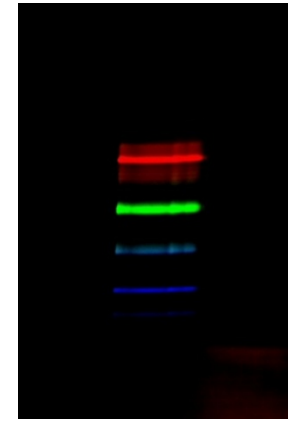

Hier das Originalbild des Spektrums einer Lichtquelle(Kompakt-Leuchtstofflampe)

Um nun eine Spektralmessung vorzunehmen, benötigt man bei einem nicht kalibrierten Gerät eine Referenz. Zum Glück gibt es gut erhältliche Lichtquellen mit bekannten, ausgeprägten Spektralmaxima. Diese benutzen wir zur Kalibrierung unseres Systems.

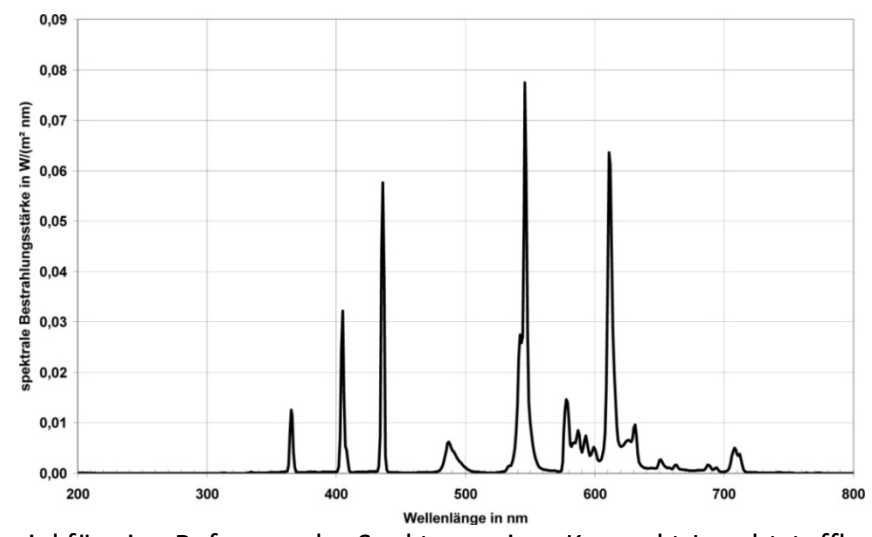

Beispiel für eine Referenz: das Spektrum einer Kompakt-Leuchtstofflampe

Wir verwenden zwei möglichst ausgeprägte und möglichst weit auseinanderliegende Maxima unserer Kompakt Leuchtstoffröhre (Referenzquelle) und ordnen sie den entsprechenden Maxima unseres (um 90° gedrehten) Kamerabilds zu. Dann erhalten wir eine Referenzskala (*λ* in nm). Unter der Annahme, dass die Spektralauflösung unseres Systems ausreichend linear ist können wir jetzt unbekannte Lichtquellen spektral analysieren. (Die Linearität des SatTec Spectral Systems ist bei einem Aufstellwinkel des Gitters von ca. 40-60° und unter Verwendung eines möglichst ebenen Gitters maximal. Damit wird natürlich bei weitem nicht die Qualität eines industriellen Messgerätes erreicht, aber eine Auflösung und mittlere Genauigkeit von ca. 5 nm ist durchaus möglich.)

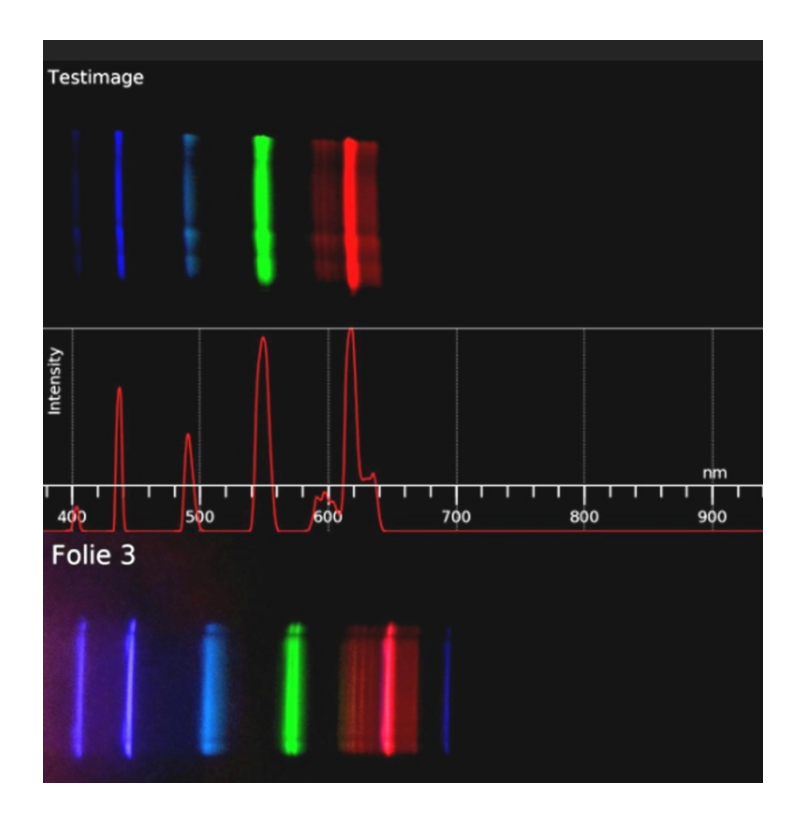

Hier sieht man ein ausgewertetes Bild von Lichtquelle Folie 3 (unten), das Spektrum einer Kompakt Leuchtstofflampe (Testimage) ist die Referenz.

## **Vorgehen:**

Um das SatTec Spectral System nachzubauen, benötigen Sie folgende Anleitungen:

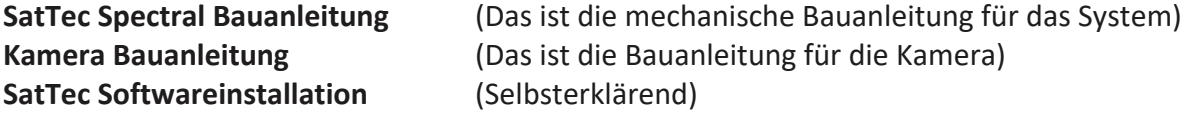

Bitte lesen Sie sich die Anleitungen vorher komplett durch, um einen Überblick über die Vorgehensweise zu bekommen.

Sie benötigen für die Softwareinstallation am Raspberry vorzugsweise einen Internetanschluss über Ethernet, da der WIFI Port später durch den Server belegt wird. Ein USB Keyboard, eine USB Maus und ein HDMI Monitor sowie ein HDMI Kabel werden ebenfalls benötigt.

## **Materialliste:**

- 1x RaspberryPi 3B+
- 1x Netzteil RPi
- 1x Gehäuse RPi, Metall
- 1x IR Kamera RPi
- 1x IR Kameragehäuse Plastik RPi
- 1x Kameraflachkabel 30cm
- 1 x Zündkerzenlehre (optional)
- 2 x Ceranfeld Klingen ca. 43mm lang
- 1 x Rolle Isolierband Breite 15mm, schwarz
- 1 x DVD R+ unbespielt
- 1 x dünner Karton schwarz, matt ca. 15x10 mm
- 1 x Filzgleiter Dicke 3-4mm Breite ca. 15mm eckig

3 x Magnet rund ca. 5mm x 2mm (z.B. Conrad. Art. Nr. 1565128 – 62 )

**Legosteine** möglichst dunkel (die genauen Artikelbezeichnungen befinden sich in der Bauanleitung):

- 28 x Größe 1 x4 normal
- 11 x Größe 1 x6 normal
- 4 x Größe 8x6 Grundplatte
- 2 x Größe 1x3 gewinkelt,
- 2 x Größe 1x4 oben 2x4 unten, Schrägstein
- 1x Größe 1x4 gelocht Bauzeit: ca. 3-6 Std.